## **3DS MAX**

3DS MAX

- 13 ISBN 9787508416519
- 10 ISBN 7508416511

出版时间:2003-9

1 (2003 9 1 )

页数:318

版权说明:本站所提供下载的PDF图书仅提供预览和简介以及在线试读,请支持正版图书。

## www.tushu000.com

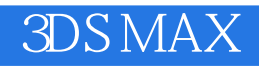

Photoshop

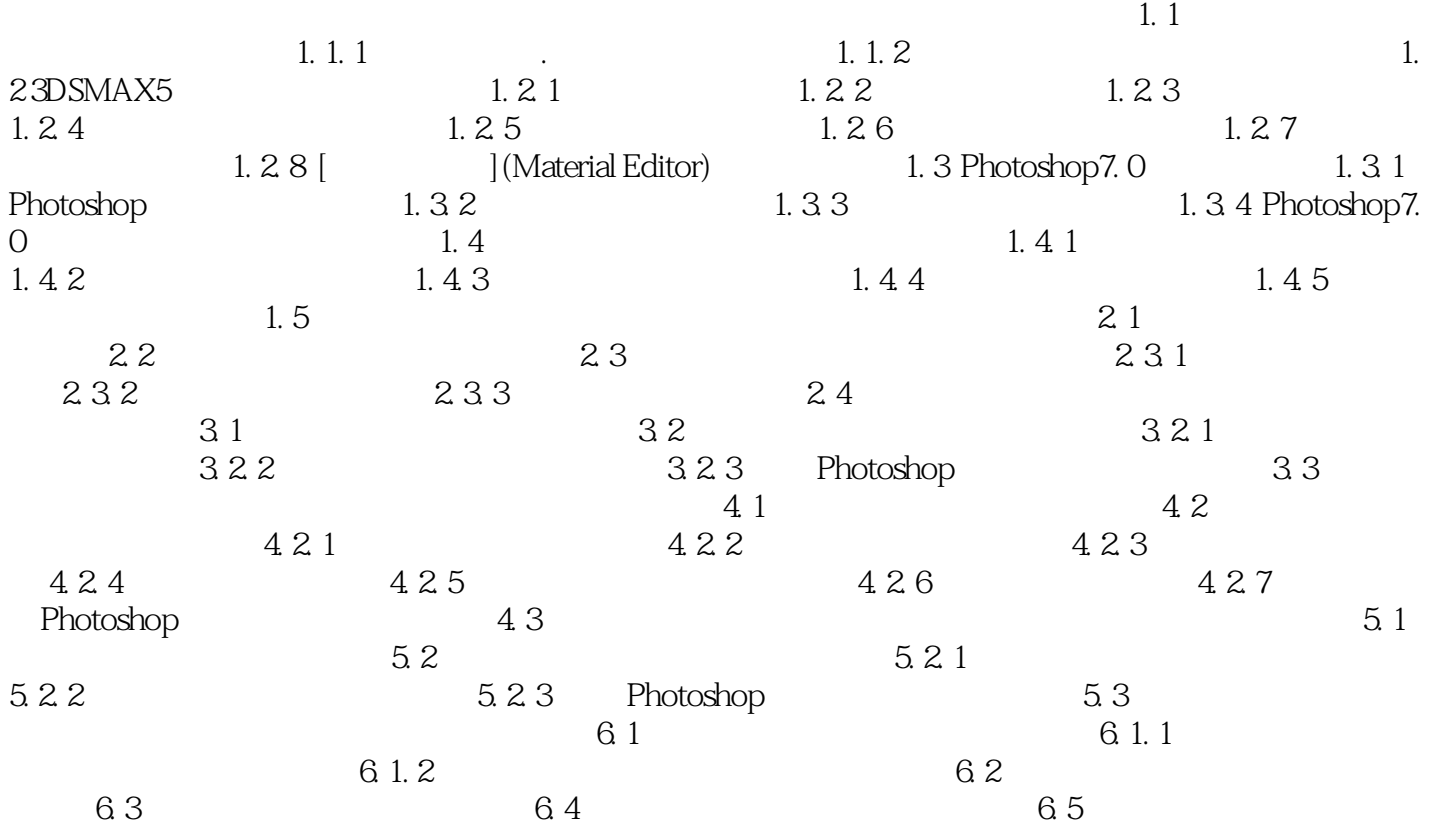

**3DS MAX** 

 $1$ 

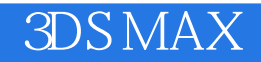

本站所提供下载的PDF图书仅提供预览和简介,请支持正版图书。

:www.tushu000.com